# **Examples of practice at ETH - questions within video**

**You can try out examples of video interactions in this course: <https://moodle-app2.let.ethz.ch/course/view.php?id=10644> Self-Enrollement as a student: Password: video19**

**\*If you would like to make a trial as a teacher and create your own interactions, please write to: pascal.schmidt@let.ethz.ch**

#### **Check understanding of theoretical principles**

In *Multiscale Bone Biomechanics* by Prof. Ralph Müller, D-HEST

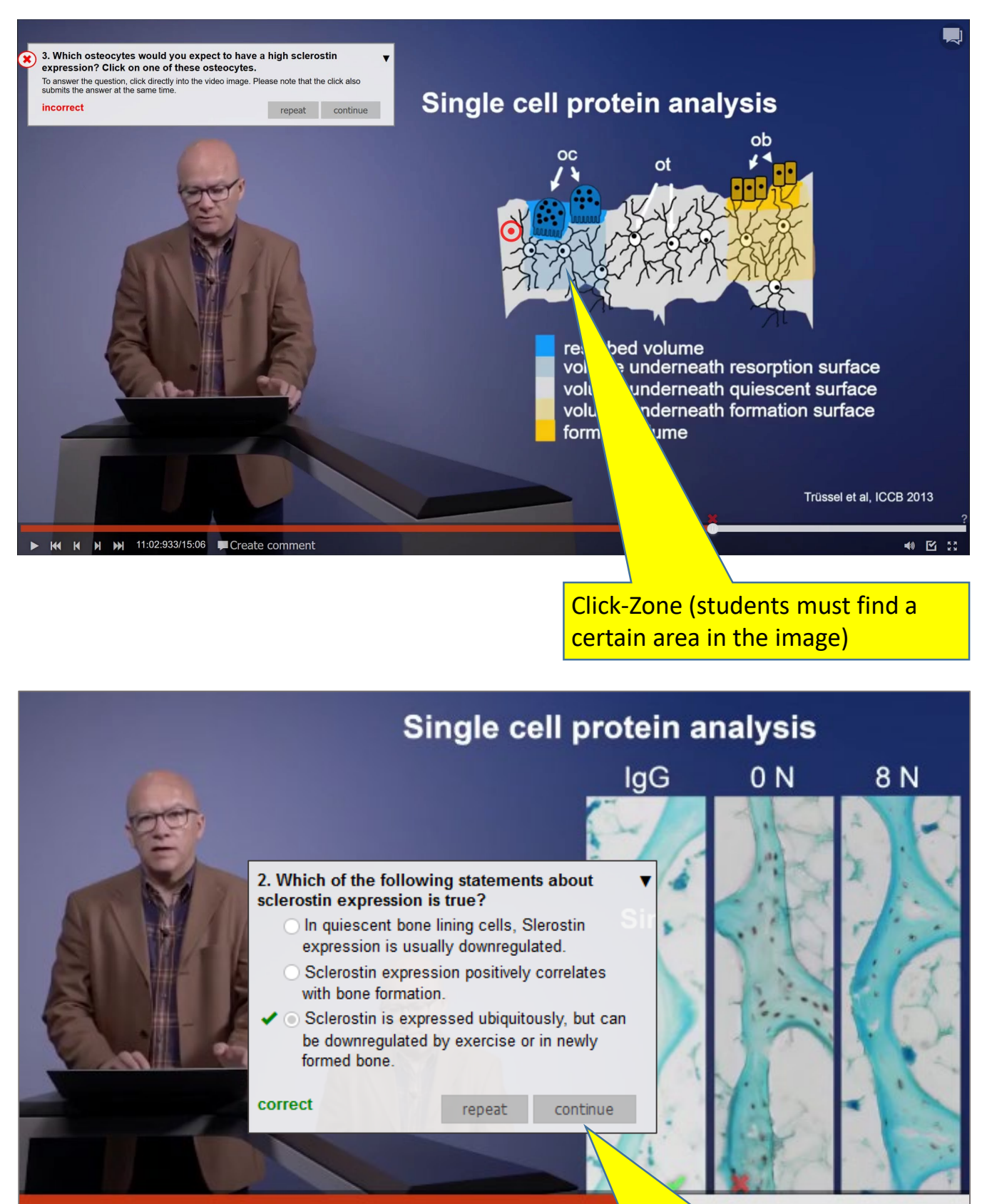

Students answer a single choice question (correct or best answer).

# **Examples of practice at ETH - questions within video**

### **Check understanding of theoretical principles**

In *Introduction to Electric Power Transmission* by Prof. Christian Franck, D-ITET

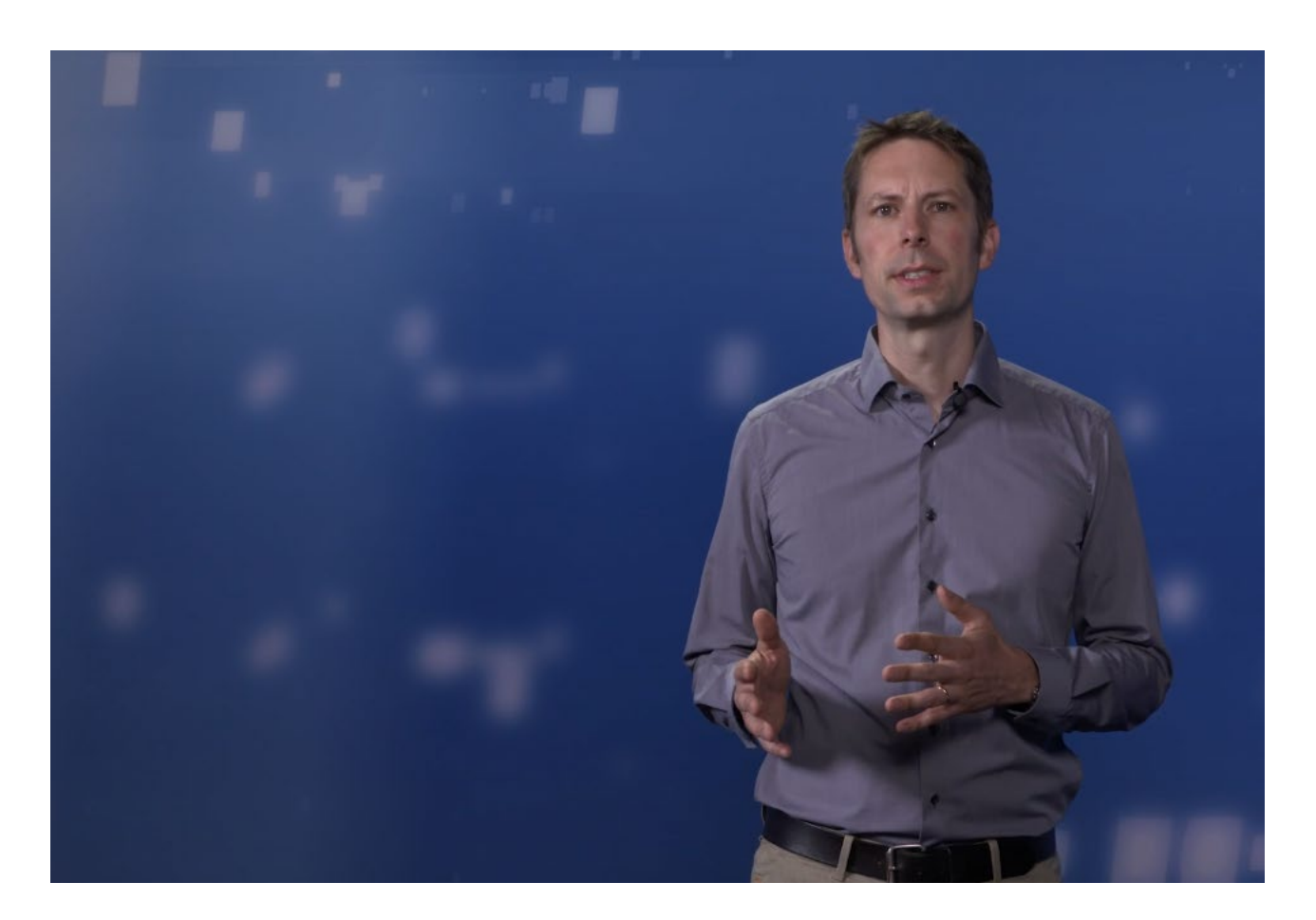

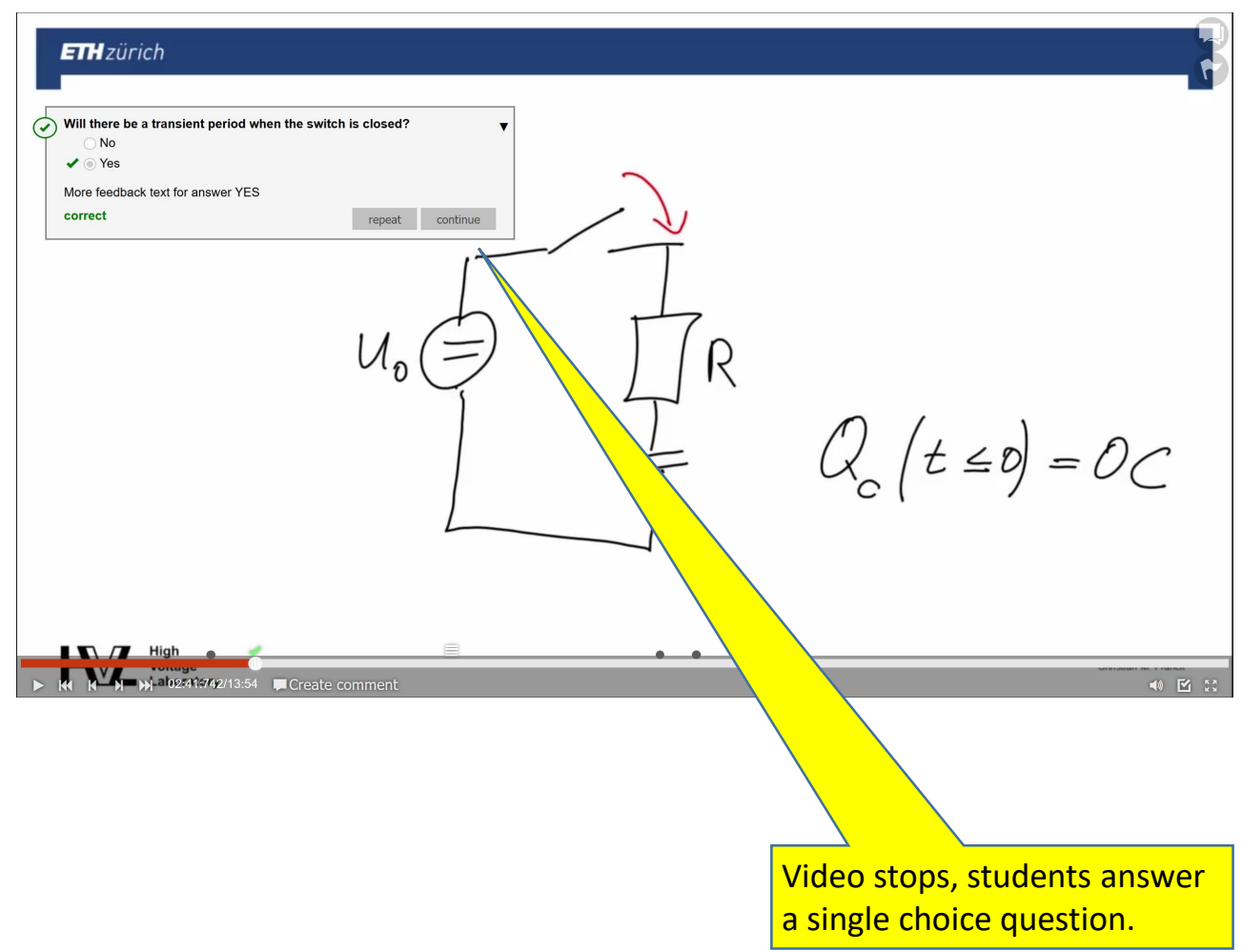

# **Examples of practice at ETH - questions within video**

## **Reviewing typical Do's and Don'ts in a lab environment.**

In *Food Chemistry Laboratory* by Prof. Laura Nyström & Dr. Melanie Erzinger, D-HEST

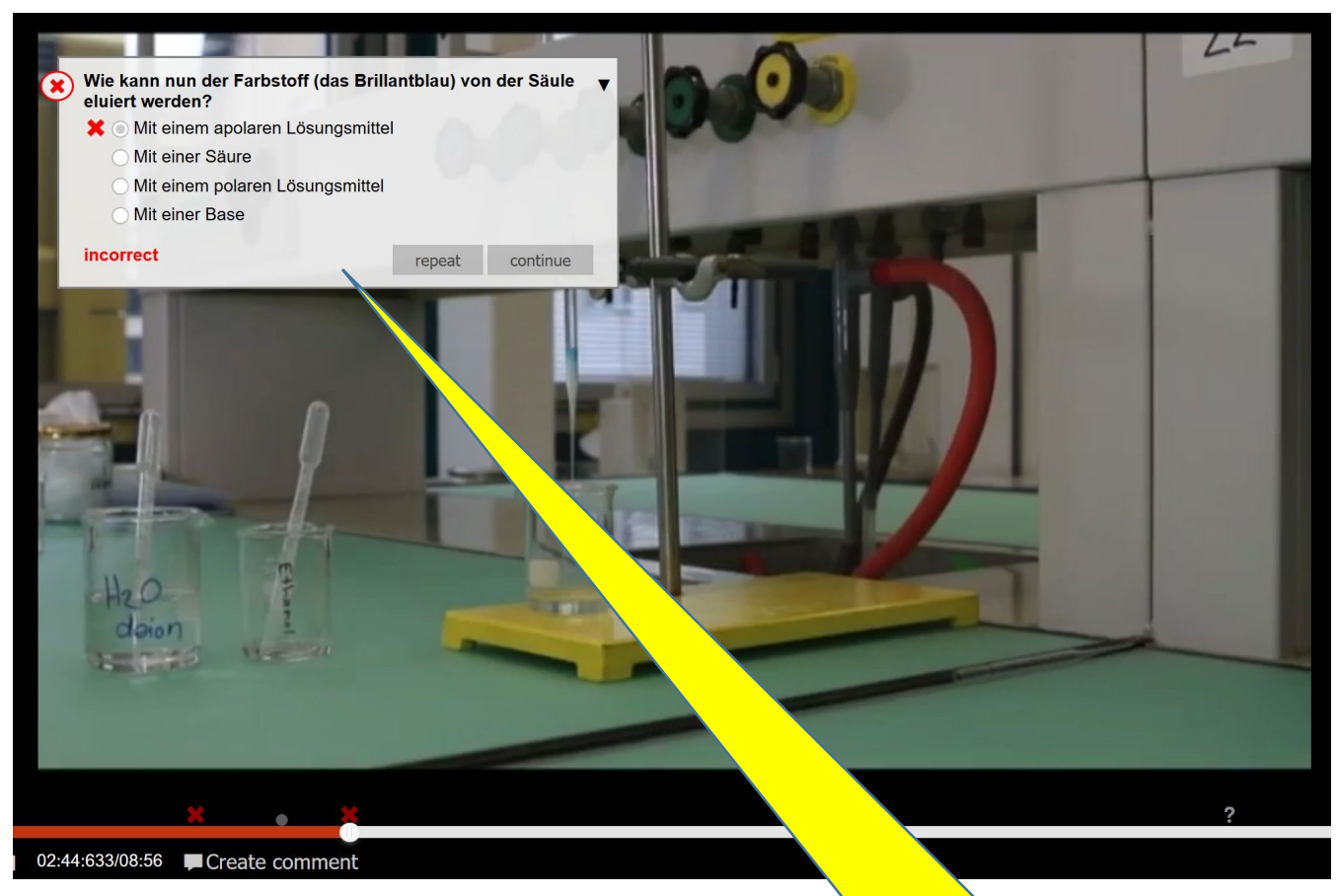

Video stops, students answer a single choice question, i.e. about the next step in a procedure.

# **Examples of practice at ETH – students insert comments**

### **Students create videos for their assignments and comment on videos of peers**

In *Agrarökonomie im World Food System* by David Wüpper, D-MTEC

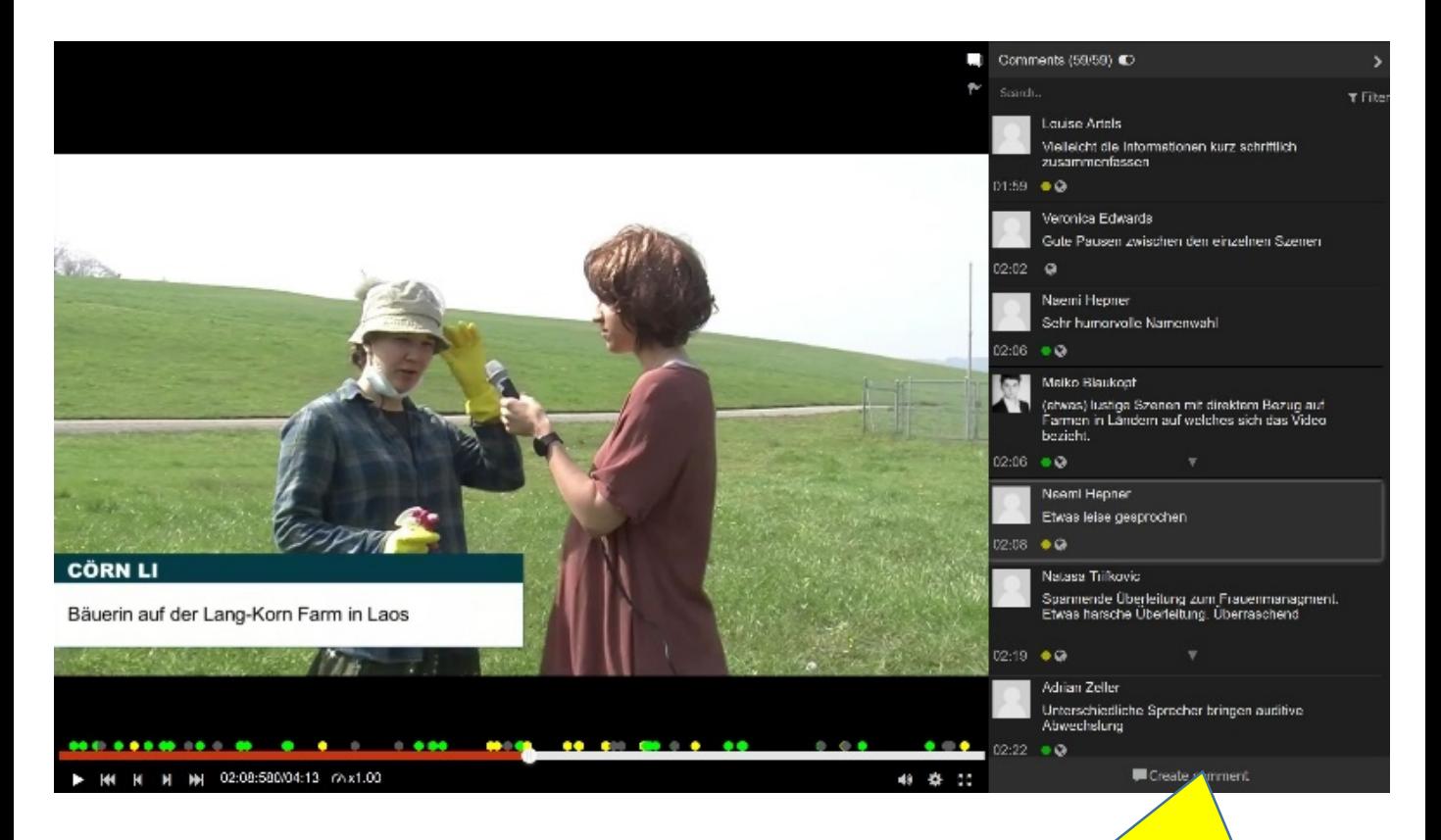

Students insert comments, answers & questions. Additionally they can insert markings onto the image and label their comments with green (good), yellow (not optimal) or red (critical).

#### Example:

A student has inserted his specific question in the video. It can now be answered by other students or by teaching persons.

### **Students can ask questions to specific video moments** In *Multiscale Bone Biomechanics* by Prof. Ralph Müller, D-HEST

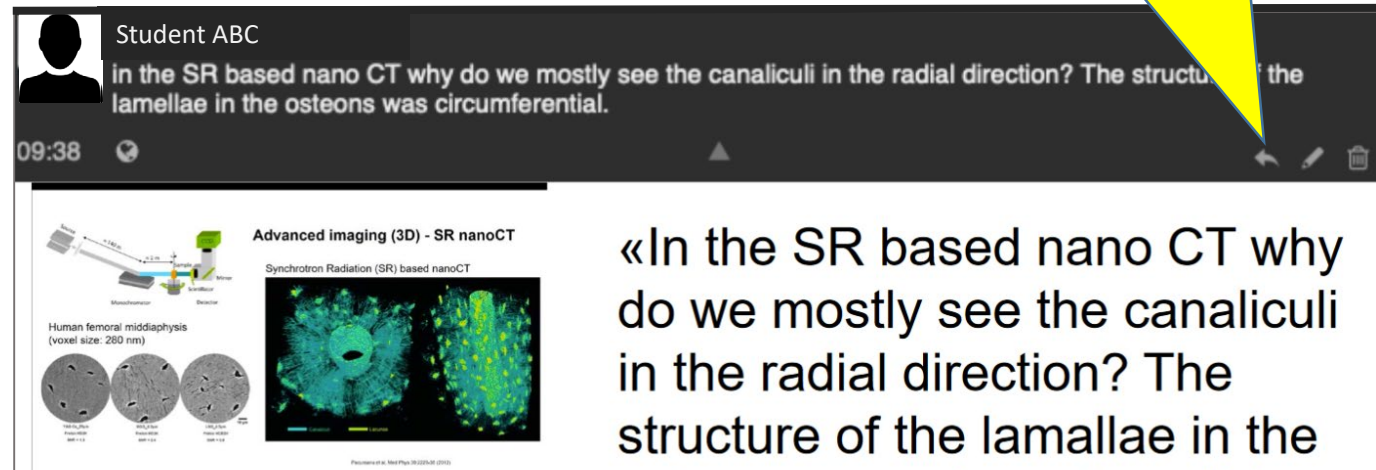

osteons was circumferential.»

# **Reports**

#### **Show comments**

### The comments given by students can be seen in detail in the report section

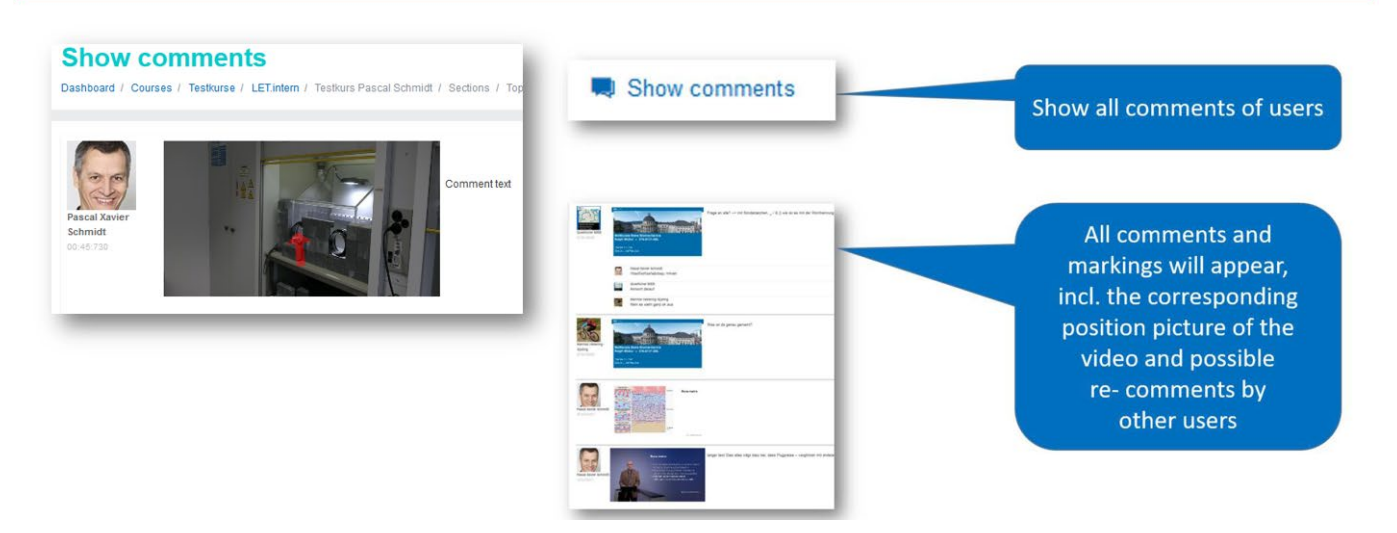

# Results of the in-built questions

#### verview by questions

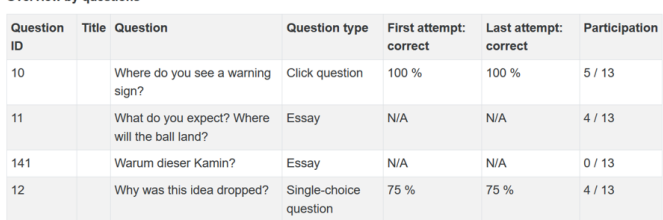

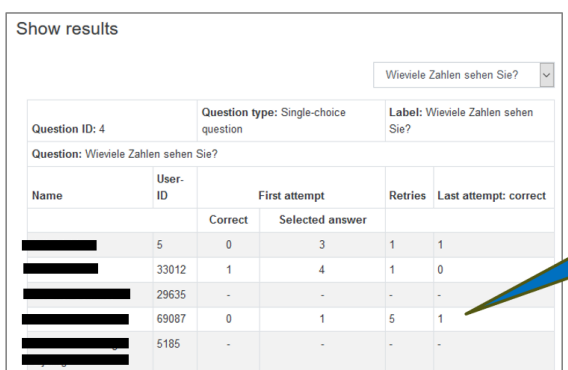

### **Show overall results** of questions

For each question there is detailed information about the users:

- First try correct?
- Number of repetitions?
- Last attempt correct?

 $\Gamma_{\rm{eff}}$  $\sim 1$